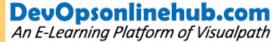

## TFS

Introduction To VS
TFS DB And Architecture
System Requirements
Installation Of TFS
Admin Console And Project Collection
New Project Creation
Workspaces And Source Control
Workitems And Templates
Code In Version Controller And Policy Settings
Changeset And Shelvesets
Branching And Merging Strategy
Builds In TFS Part 1
Build In TFS Part 2
Deployment Of Binaries

## Contact Us : +91 9676336666

# 205, 2nd Floor, Nilgiri Block, Aditya Enclave, Ameerpet, Hyderabad-16 www.devopsonlinehub.com